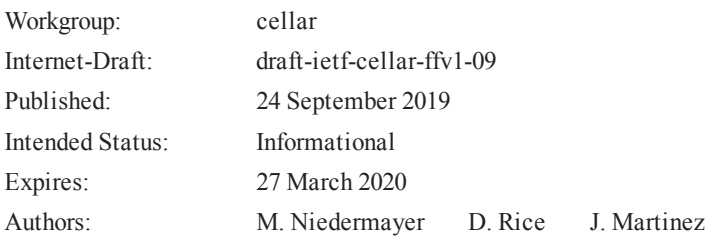

# **FFV1 Video Coding Format Version 0, 1, and 3**

# <span id="page-0-0"></span>**[Abstract](#page-0-0)**

This document defines FFV1, a lossless intra-frame video encoding format. FFV1 is designed to efficiently compress video data in a variety of pixel formats. Compared to uncompressed video, FFV1 offers storage compression, frame fixity, and self-description, which makes FFV1 useful as a preservation or intermediate video format.

# <span id="page-0-1"></span>**[Status of This Memo](#page-0-1)**

This Internet-Draft is submitted in full conformance with the provisions of BCP 78 and BCP 79.

Internet-Drafts are working documents of the Internet Engineering Task Force (IETF). Note that other groups may also distribute working documents as Internet-Drafts. The list of current Internet-Drafts is at https://datatracker[.](https://datatracker.ietf.org/drafts/current/)ietf.org/drafts/current/.

Internet-Drafts are draft documents valid for a maximum of six months and may be updated, replaced, or obsoleted by other documents at any time. It is inappropriate to use Internet-Drafts as reference material or to cite them other than as "work in progress."

<span id="page-0-2"></span>This Internet-Draft will expire on 27 March 2020.

# **[Copyright Notice](#page-0-2)**

Copyright (c) 2019 IETF Trust and the persons identified as the document authors. All rights reserved.

This document is subject to BCP 78 and the IETF Trust's Legal Provisions Relating to IETF Documents (<https://trustee.ietf.org/license-info>) in effect on the date of publication of this document. Please review these documents carefully, as they describe your rights and restrictions with respect to this document. Code Components extracted from this document must include Simplified BSD License text as described in Section 4.e of the Trust Legal Provisions and are provided without warranty as described in the Simplified BSD License.

# <span id="page-2-0"></span>**[Table of Contents](#page-2-0)**

- [1](#page-5-0). [Introduction](#page-5-0)
- [2](#page-6-0). [Notation and Conventions](#page-6-0)
	- [2.1.](#page-6-1) [Definitions](#page-6-1)
	- [2.2.](#page-7-0) [Conventions](#page-7-0)
		- [2.2.1.](#page-7-1) [Pseudo-code](#page-7-1)
		- [2.2.2.](#page-7-2) [Arithmetic Operators](#page-7-2)
		- [2.2.3.](#page-8-0) [Assignment Operators](#page-8-0)
		- [2.2.4.](#page-8-1) [Comparison Operators](#page-8-1)
		- [2.2.5.](#page-9-0) [Mathematical Functions](#page-9-0)
		- [2.2.6.](#page-9-1) [Order of Operation Precedence](#page-9-1)
		- [2.2.7.](#page-10-0) [Range](#page-10-0)
		- [2.2.8.](#page-10-1) [NumBytes](#page-10-1)
		- [2.2.9.](#page-10-2) [Bitstream Functions](#page-10-2)
- [3](#page-10-3). [Sample Coding](#page-10-3)
	- [3.1.](#page-11-0) [Border](#page-11-0)
	- [3.2.](#page-11-1) [Samples](#page-11-1)
	- [3.3.](#page-12-0) [Median Predictor](#page-12-0)
	- [3.4.](#page-13-0) [Context](#page-13-0)
	- [3.5.](#page-13-1) [Quantization Table Sets](#page-13-1)
	- [3.6.](#page-13-2) [Quantization Table Set Indexes](#page-13-2)
	- [3.7.](#page-14-0) [Color spaces](#page-14-0)
		- [3.7.1.](#page-14-1) [YCbCr](#page-14-1)
		- [3.7.2.](#page-14-2) [RGB](#page-14-2)
- [3.8.](#page-16-0) [Coding of the Sample Difference](#page-16-0)
	- [3.8.1.](#page-16-1) [Range Coding Mode](#page-16-1)
	- [3.8.2.](#page-21-0) [Golomb Rice Mode](#page-21-0)
- [4](#page-26-0). [Bitstream](#page-26-0)
	- [4.1.](#page-27-0) [Parameters](#page-27-0)
		- [4.1.1.](#page-28-0) [version](#page-28-0)
		- [4.1.2.](#page-29-0) [micro\\_version](#page-29-0)
		- [4.1.3.](#page-30-0) [coder\\_type](#page-30-0)
		- [4.1.4.](#page-30-1) [state\\_transition\\_delta](#page-30-1)
		- [4.1.5.](#page-30-2) [colorspace\\_type](#page-30-2)
		- [4.1.6.](#page-31-0) [chroma\\_planes](#page-31-0)
		- [4.1.7.](#page-31-1) bits per raw sample
		- [4.1.8.](#page-31-2) [log2\\_h\\_chroma\\_subsample](#page-31-2)
		- [4.1.9.](#page-32-0) [log2\\_v\\_chroma\\_subsample](#page-32-0)
		- [4.1.10.](#page-32-1) [extra\\_plane](#page-32-1)
		- [4.1.11.](#page-32-2) [num\\_h\\_slices](#page-32-2)
		- [4.1.12.](#page-32-3) [num\\_v\\_slices](#page-32-3)
		- [4.1.13.](#page-32-4) [quant\\_table\\_set\\_count](#page-32-4)
		- [4.1.14.](#page-32-5) [states\\_coded](#page-32-5)
		- [4.1.15.](#page-33-0) [initial\\_state\\_delta](#page-33-0)
		- [4.1.16.](#page-33-1) [ec](#page-33-1)
		- [4.1.17.](#page-33-2) [intra](#page-33-2)
	- [4.2.](#page-34-0) [Configuration Record](#page-34-0)
		- [4.2.1.](#page-34-1) reserved for future use
		- [4.2.2.](#page-34-2) configuration record crc parity
		- [4.2.3.](#page-35-0) [Mapping FFV1 into Containers](#page-35-0)
- [4.3.](#page-36-0) [Frame](#page-36-0)
- [4.4.](#page-37-0) [Slice](#page-37-0)
- [4.5.](#page-38-0) [Slice Header](#page-38-0)
	- [4.5.1.](#page-38-1) [slice\\_x](#page-38-1)
	- [4.5.2.](#page-38-2) [slice\\_y](#page-38-2)
	- [4.5.3.](#page-38-3) [slice\\_width](#page-38-3)
	- [4.5.4.](#page-39-0) [slice\\_height](#page-39-0)
	- [4.5.5.](#page-39-1) quant table set index count
	- [4.5.6.](#page-39-2) [quant\\_table\\_set\\_index](#page-39-2)
	- [4.5.7.](#page-39-3) [picture\\_structure](#page-39-3)
	- [4.5.8.](#page-39-4) [sar\\_num](#page-39-4)
	- [4.5.9.](#page-40-0) [sar\\_den](#page-40-0)
- [4.6.](#page-40-1) [Slice Content](#page-40-1)
	- [4.6.1.](#page-40-2) [primary\\_color\\_count](#page-40-2)
	- [4.6.2.](#page-41-0) [plane\\_pixel\\_height](#page-41-0)
	- [4.6.3.](#page-41-1) slice pixel height
	- [4.6.4.](#page-41-2) [slice\\_pixel\\_y](#page-41-2)
- [4.7.](#page-41-3) [Line](#page-41-3)
	- [4.7.1.](#page-41-4) plane pixel width
	- [4.7.2.](#page-42-0) [slice\\_pixel\\_width](#page-42-0)
	- [4.7.3.](#page-42-1) [slice\\_pixel\\_x](#page-42-1)
	- [4.7.4.](#page-42-2) [sample\\_difference](#page-42-2)
- [4.8.](#page-42-3) [Slice Footer](#page-42-3)
	- [4.8.1.](#page-43-0) slice size
	- [4.8.2.](#page-43-1) [error\\_status](#page-43-1)
	- [4.8.3.](#page-43-2) [slice\\_crc\\_parity](#page-43-2)
- [4.9.](#page-43-3) [Quantization Table Set](#page-43-3)
	- [4.9.1.](#page-44-0) [quant\\_tables](#page-44-0)
	- [4.9.2.](#page-44-1) [context\\_count](#page-44-1)
- [5](#page-45-0). [Restrictions](#page-45-0)
- [6](#page-45-1). [Security Considerations](#page-45-1)
- [7](#page-46-0). [Media Type Definition](#page-46-0)
- [8](#page-47-0). [IANA Considerations](#page-47-0)
- [9](#page-48-0). [Appendixes](#page-48-0)
	- [9.1.](#page-48-1) [Decoder implementation suggestions](#page-48-1)
		- [9.1.1.](#page-48-2) [Multi-threading Support and Independence of Slices](#page-48-2)
- [10](#page-48-3). [Changelog](#page-48-3)
- [11](#page-49-0). [Normative References](#page-49-0)
- [12](#page-49-1). [Informative References](#page-49-1)

[Authors' Addresses](#page-51-0)

## <span id="page-5-0"></span>**[1.](#page-5-0) [Introduction](#page-5-0)**

This document describes FFV1, a lossless video encoding format. The design of FFV1 considers the storage of image characteristics, data fixity, and the optimized use of encoding time and storage requirements. FFV1 is designed to support a wide range of lossless video applications such as longterm audiovisual preservation, scientific imaging, screen recording, and other video encoding scenarios that seek to avoid the generational loss of lossy video encodings.

This document defines version 0, 1 and 3 of FFV1. The distinctions of the versions are provided throughout the document, but in summary:

• Version 0 of FFV1 was the original implementation of FFV1 and has been in non-experimental use since April 14, 2006  $[FFV1 V0]$ .

- Version 1 of FFV1 adds support of more video bit depths and has been in use since April 24, 2009 [FFV1\_V1].
- Version 2 of FFV1 only existed in experimental form and is not described by this document, but is available as a LyX file at [https://github.com/FFmpeg/FFV1/blob/](https://github.com/FFmpeg/FFV1/blob/8ad772b6d61c3dd8b0171979a2cd9f11924d5532/ffv1.lyx) [8ad772b6d61c3dd8b0171979a2cd9f11924d5532/ffv1.lyx.](https://github.com/FFmpeg/FFV1/blob/8ad772b6d61c3dd8b0171979a2cd9f11924d5532/ffv1.lyx)
- Version 3 of FFV1 adds several features such as increased description of the characteristics of the encoding images and embedded CRC data to support fixity verification of the encoding. Version 3 has been in non-experimental use since August 17, 2013 [FFV1 V3].

The latest version of this document is available at [https://raw.github.com/FFmpeg/FFV1/master/](https://raw.github.com/FFmpeg/FFV1/master/ffv1.md) [ffv1.md](https://raw.github.com/FFmpeg/FFV1/master/ffv1.md)

<span id="page-6-0"></span>This document assumes familiarity with mathematical and coding concepts such as Range coding [[range-coding\]](#page-50-3) and YCbCr color spaces [YCbCr].

## **[2.](#page-6-0) [Notation and Conventions](#page-6-0)**

The key words "MUST", "MUST NOT", "REQUIRED", "SHALL", "SHALL NOT", "SHOULD", "SHOULD NOT", "RECOMMENDED", "MAY", and "OPTIONAL" in this document are to be interpreted as described in [[RFC2119\]](#page-49-2).

## <span id="page-6-1"></span>**[2.1.](#page-6-1) [Definitions](#page-6-1)**

Container: Format that encapsulates Frames (see [the section on Frames](#page-36-0)) and (when required) a Configuration Record into a bitstream.

Sample: The smallest addressable representation of a color component or a luma component in a Frame. Examples of Sample are Luma, Blue Chrominance, Red Chrominance, Transparency, Red, Green, and Blue.

Plane: A discrete component of a static image comprised of Samples that represent a specific quantification of Samples of that image.

Pixel: The smallest addressable representation of a color in a Frame. It is composed of 1 or more Samples.

ESC: An ESCape symbol to indicate that the symbol to be stored is too large for normal storage and that an alternate storage method is used.

MSB: Most Significant Bit, the bit that can cause the largest change in magnitude of the symbol.

RCT: Reversible Color Transform, a near linear, exactly reversible integer transform that converts between RGB and YCbCr representations of a Pixel.

VLC: Variable Length Code, a code that maps source symbols to a variable number of bits.

RGB: A reference to the method of storing the value of a Pixel by using three numeric values that represent Red, Green, and Blue.

YCbCr: A reference to the method of storing the value of a Pixel by using three numeric values that represent the luma of the Pixel (Y) and the chrominance of the Pixel (Cb and Cr). YCbCr word is used for historical reasons and currently references any color space relying on 1 luma Sample and 2 chrominance Samples, e.g. YCbCr, YCgCo or ICtCp. The exact meaning of the three numeric values is unspecified.

TBA: To Be Announced. Used in reference to the development of future iterations of the FFV1 specification.

## <span id="page-7-1"></span><span id="page-7-0"></span>**[2.2.](#page-7-0) [Conventions](#page-7-0)**

#### **[2.2.1.](#page-7-1) [Pseudo-code](#page-7-1)**

The FFV1 bitstream is described in this document using pseudo-code. Note that the pseudo-code is used for clarity in order to illustrate the structure of FFV1 and not intended to specify any particular implementation. The pseudo-code used is based upon the C programming language [[ISO.9899.1990](#page-49-3)] and uses its if/else, while and for functions as well as functions defined within this document.

#### <span id="page-7-2"></span>**[2.2.2.](#page-7-2) [Arithmetic Operators](#page-7-2)**

Note: the operators and the order of precedence are the same as used in the C programming language [[ISO.9899.1990](#page-49-3)].

- a + b means a plus b.
- a b means a minus b.
- -a means negation of a.
- a \* b means a multiplied by b.
- a / b means a divided by b.

a ^ b means a raised to the b-th power.

a & b means bit-wise "and" of a and b.

a | b means bit-wise "or" of a and b.

a >> b means arithmetic right shift of two's complement integer representation of a by b binary digits.

a << b means arithmetic left shift of two's complement integer representation of a by b binary digits.

#### <span id="page-8-0"></span>**[2.2.3.](#page-8-0) [Assignment Operators](#page-8-0)**

 $a = b$  means a is assigned b.

- $a++$  is equivalent to a is assigned  $a+1$ .
- a-- is equivalent to a is assigned a 1.

 $a$  += b is equivalent to a is assigned  $a + b$ .

 $a = b$  is equivalent to a is assigned  $a - b$ .

<span id="page-8-1"></span> $a^*$  = b is equivalent to a is assigned  $a^*$  b.

#### **[2.2.4.](#page-8-1) [Comparison Operators](#page-8-1)**

a > b means a is greater than b.

 $a \geq b$  means a is greater than or equal to b.

a < b means a is less than b.

- a <= b means a is less than or equal b.
- $a == b$  means a is equal to b.
- a != b means a is not equal to b.
- a && b means Boolean logical "and" of a and b.
- a || b means Boolean logical "or" of a and b.
- !a means Boolean logical "not" of a.

Niedermayer, et al. **Expires 27 March 2020** Page 9

<span id="page-9-0"></span>a ? b : c if a is true, then b, otherwise c.

#### **[2.2.5.](#page-9-0) [Mathematical Functions](#page-9-0)**

 $floor(a)$  the largest integer less than or equal to a

ceil(a) the smallest integer greater than or equal to a

sign(a) extracts the sign of a number, i.e. if  $a < 0$  then  $-1$ , else if  $a > 0$  then 1, else 0

abs(a) the absolute value of a, i.e.  $abs(a) = sign(a)*a$ 

log2(a) the base-two logarithm of a

min(a,b) the smallest of two values a and b

 $max(a,b)$  the largest of two values a and b

median(a,b,c) the numerical middle value in a data set of a, b, and c, i.e.  $a+b+c-min(a,b,c)$  $max(a,b,c)$ 

a b the b-th value of a sequence of a

<span id="page-9-1"></span>a~b,c. the 'b,c'-th value of a sequence of a

#### **[2.2.6.](#page-9-1) [Order of Operation Precedence](#page-9-1)**

When order of precedence is not indicated explicitly by use of parentheses, operations are evaluated in the following order (from top to bottom, operations of same precedence being evaluated from left to right). This order of operations is based on the order of operations used in Standard C.

```
a++, a--
!a, -a
a \wedge ba * b, a / b, a % b
a + b, a - ba \ll b, a \gg ba < b, a < = b, a > b, a > = ba == b, a != ba & b
a \mid ba && b
a || b
a ? b : c
a = b, a == b, a == b, a == b
```
Niedermayer, et al. Expires 27 March 2020 Page 10

#### <span id="page-10-0"></span>**[2.2.7.](#page-10-0) [Range](#page-10-0)**

<span id="page-10-1"></span>a...b means any value starting from a to b, inclusive.

#### **[2.2.8.](#page-10-1) [NumBytes](#page-10-1)**

NumBytes is a non-negative integer that expresses the size in 8-bit octets of a particular FFV1 Configuration Record or Frame. FFV1 relies on its Container to store the NumBytes values, see [the section on the Mapping FFV1 into Containers](#page-35-0).

#### <span id="page-10-2"></span>**[2.2.9.](#page-10-2) [Bitstream Functions](#page-10-2)**

#### <span id="page-10-4"></span>**[2.2.9.1.](#page-10-4) [remaining\\_bits\\_in\\_bitstream](#page-10-4)**

remaining\_bits\_in\_bitstream( ) means the count of remaining bits after the pointer in that Configuration Record or Frame. It is computed from the NumBytes value multiplied by 8 minus the count of bits of that Configuration Record or Frame already read by the bitstream parser.

#### <span id="page-10-5"></span>**[2.2.9.2.](#page-10-5) [remaining\\_symbols\\_in\\_syntax](#page-10-5)**

remaining\_symbols\_in\_syntax( ) is true as long as the RangeCoder has not consumed all the given input bytes.

#### <span id="page-10-6"></span>**[2.2.9.3.](#page-10-6) [byte\\_aligned](#page-10-6)**

byte aligned( ) is true if remaining bits in bitstream( NumBytes ) is a multiple of 8, otherwise false.

#### <span id="page-10-7"></span>**[2.2.9.4.](#page-10-7) [get\\_bits](#page-10-7)**

<span id="page-10-3"></span>get  $bits( i )$  is the action to read the next i bits in the bitstream, from most significant bit to least significant bit, and to return the corresponding value. The pointer is increased by i.

## **[3.](#page-10-3) [Sample Coding](#page-10-3)**

For each Slice (as described in [the section on Slices](#page-37-0)) of a Frame, the Planes, Lines, and Samples are coded in an order determined by the Color Space (see [the section on Color Space](#page-14-0)). Each Sample is predicted by the median predictor as described in [the section of the Median Predictor](#page-12-0) from other Samples within the same Plane and the difference is stored using the method described in [Coding of the Sample Difference.](#page-16-0)

## <span id="page-11-0"></span>**[3.1.](#page-11-0) [Border](#page-11-0)**

A border is assumed for each coded Slice for the purpose of the median predictor and context according to the following rules:

- one column of Samples to the left of the coded slice is assumed as identical to the Samples of the leftmost column of the coded slice shifted down by one row. The value of the topmost Sample of the column of Samples to the left of the coded slice is assumed to be 0
- one column of Samples to the right of the coded slice is assumed as identical to the Samples of the rightmost column of the coded slice
- an additional column of Samples to the left of the coded slice and two rows of Samples above the coded slice are assumed to be 0

The following table depicts a slice of 9 Samples a,b,c,d,e,f,g,h,i in a 3x3 arrangement along with its assumed border.

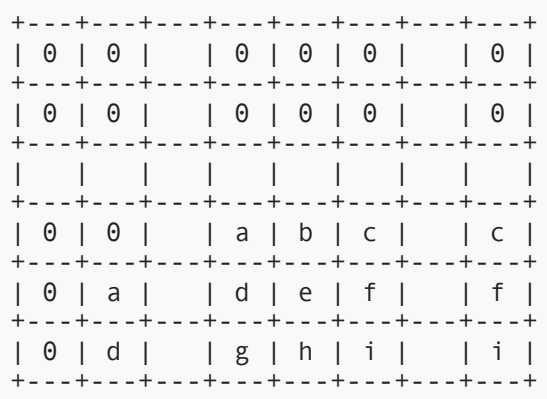

## <span id="page-11-1"></span>**[3.2.](#page-11-1) [Samples](#page-11-1)**

Relative to any Sample X, six other relatively positioned Samples from the coded Samples and presumed border are identified according to the labels used in the following diagram. The labels for these relatively positioned Samples are used within the median predictor and context.

```
+---+---+---+---+
    | | | T | |
+---+---+---+---+
    | |tl | t |tr |
    +---+---+---+---+
| L | l | X | |
  +---+---+---+---+
```
<span id="page-12-0"></span>The labels for these relative Samples are made of the first letters of the words Top, Left and Right.

## **[3.3.](#page-12-0) [Median Predictor](#page-12-0)**

The prediction for any Sample value at position X may be computed based upon the relative neighboring values of l, t, and tl via this equation:

median $(l, t, l + t - t)$ .

Note, this prediction template is also used in [\[ISO.14495-1.1999\]](#page-50-5) and [\[HuffYUV](#page-50-6)].

Exception for the median predictor: if colorspace type ==  $0$  && bits per raw sample  $== 16$  && ( coder type  $== 1$  || coder type  $== 2$  ), the following median predictor MUST be used:

median(left16s, top16s, left16s + top16s - diag16s)

where:

```
left16s = 1 \rightarrow = 32768 ? ( 1 - 65536 ) : 1
top16s = t \ge 32768 ? ( t = 65536 ) : t
diag16s = t1 >= 32768 ? (t1 - 65536 ) : t1
```
Background: a two's complement signed 16-bit signed integer was used for storing Sample values in all known implementations of FFV1 bitstream. So in some circumstances, the most significant bit was wrongly interpreted (used as a sign bit instead of the 16th bit of an unsigned integer). Note that when the issue is discovered, the only configuration of all known implementations being impacted is 16-bit YCbCr with no Pixel transformation with Range Coder coder, as other potentially impacted configurations (e.g. 15/16-bit JPEG2000-RCT with Range Coder coder, or 16-bit content with Golomb Rice coder) were implemented nowhere [ISO.15444-1.2016]. In the meanwhile, 16-bit JPEG2000-RCT with Range Coder coder was implemented without this issue in one implementation and validated by one conformance checker. It is expected (to be confirmed) to remove this exception for the median predictor in the next version of the FFV1 bitstream.

### <span id="page-13-0"></span>**[3.4.](#page-13-0) [Context](#page-13-0)**

Relative to any Sample X, the Quantized Sample Differences  $L-1$ ,  $1-t$ ,  $t-1-t$ ,  $T-t$ , and  $t-tr$  are used as context:

<span id="page-13-3"></span> $context = Q_0[l - tl] + Q_1[tl - t] + Q_2[t - tr] + Q_3[L - l] + Q_4[T - t]$ *[Figure 1](#page-13-3)*

If context  $>= 0$  then context is used and the difference between the Sample and its predicted value is encoded as is, else -context is used and the difference between the Sample and its predicted value is encoded with a flipped sign.

## <span id="page-13-1"></span>**[3.5.](#page-13-1) [Quantization Table Sets](#page-13-1)**

The FFV1 bitstream contains 1 or more Quantization Table Sets. Each Quantization Table Set contains exactly 5 Quantization Tables with each Quantization Table corresponding to 1 of the 5 Quantized Sample Differences. For each Quantization Table, both the number of quantization steps and their distribution are stored in the FFV1 bitstream; each Quantization Table has exactly 256 entries, and the 8 least significant bits of the Quantized Sample Difference are used as index:

```
Q_{i}[i][k] =quant_tables[i][j][k&255]
```
*[Figure 2](#page-13-4)*

In this formula, i is the Quantization Table Set index, j is the Quantized Table index, k the Quantized Sample Difference.

## <span id="page-13-2"></span>**[3.6.](#page-13-2) [Quantization Table Set Indexes](#page-13-2)**

For each Plane of each slice, a Quantization Table Set is selected from an index:

- For Y Plane, quant\_table\_set\_index[ 0 ] index is used •
- For Cb and Cr Planes, quant table set index [ 1 ] index is used
- For extra Plane, quant\_table\_set\_index[ (version <= 3 || chroma\_planes) ? 2 : 1 ] index is used

Background: in first implementations of FFV1 bitstream, the index for Cb and Cr Planes was stored even if it is not used (chroma planes set to 0), this index is kept for version  $\leq$  3 in order to keep compatibility with FFV1 bitstreams in the wild.

## <span id="page-14-0"></span>**[3.7.](#page-14-0) [Color spaces](#page-14-0)**

FFV1 supports several color spaces. The count of allowed coded planes and the meaning of the extra Plane are determined by the selected color space.

The FFV1 bitstream interleaves data in an order determined by the color space. In YCbCr for each Plane, each Line is coded from top to bottom and for each Line, each Sample is coded from left to right. In JPEG2000-RCT for each Line from top to bottom, each Plane is coded and for each Plane, each Sample is encoded from left to right.

### <span id="page-14-1"></span>**[3.7.1.](#page-14-1) [YCbCr](#page-14-1)**

This color space allows 1 to 4 Planes.

The Cb and Cr Planes are optional, but if used then MUST be used together. Omitting the Cb and Cr Planes codes the frames in grayscale without color data.

An optional transparency Plane can be used to code transparency data.

An FFV1 Frame using YCbCr MUST use one of the following arrangements:

Y •

- Y, Transparency •
- Y, Cb, Cr •
- Y, Cb, Cr, Transparency •

The Y Plane MUST be coded first. If the Cb and Cr Planes are used then they MUST be coded after the Y Plane. If a transparency Plane is used, then it MUST be coded last.

## <span id="page-14-2"></span>**[3.7.2.](#page-14-2) [RGB](#page-14-2)**

This color space allows 3 or 4 Planes.

An optional transparency Plane can be used to code transparency data.

JPEG2000-RCT is a Reversible Color Transform that codes RGB (red, green, blue) Planes losslessly in a modified YCbCr color space [[ISO.15444-1.2016\]](#page-49-4). Reversible Pixel transformations between YCbCr and RGB use the following formulae.

<span id="page-15-0"></span>
$$
Cb = b - g\nCr = r - g\nY = g + (Cb + Cr) >> 2\ng = Y - (Cb + Cr) >> 2\nr = Cr + g\nb = Cb + g
$$

*[Figure 3](#page-15-0)*

Exception for the JPEG2000-RCT conversion: if bits*per*raw*sample is between 9 and 15 inclusive and extra*plane is 0, the following formulae for reversible conversions between YCbCr and RGB MUST be used instead of the ones above:

<span id="page-15-1"></span> $Cb =$  $q-b$  $Cr =$  $r-b$  $Y = b + (Cb + Cr) >> 2$  $= Y - (Cb + Cr) >> 2$  $\mathfrak{b}$  $Cr+b$  $\equiv$  $\overline{r}$  $Cb+b$  $\hspace{1.6cm} = \hspace{1.6cm}$  $\overline{g}$ 

#### *[Figure 4](#page-15-1)*

Background: At the time of this writing, in all known implementations of FFV1 bitstream, when bits*per*raw*sample was between 9 and 15 inclusive and extra*plane is 0, GBR Planes were used as BGR Planes during both encoding and decoding. In the meanwhile, 16-bit JPEG2000-RCT was implemented without this issue in one implementation and validated by one conformance checker. Methods to address this exception for the transform are under consideration for the next version of the FFV1 bitstream.

When FFV1 uses the JPEG2000-RCT, the horizontal Lines are interleaved to improve caching efficiency since it is most likely that the JPEG2000-RCT will immediately be converted to RGB during decoding. The interleaved coding order is also Y, then Cb, then Cr, and then if used transparency.

As an example, a Frame that is two Pixels wide and two Pixels high, could be comprised of the following structure:

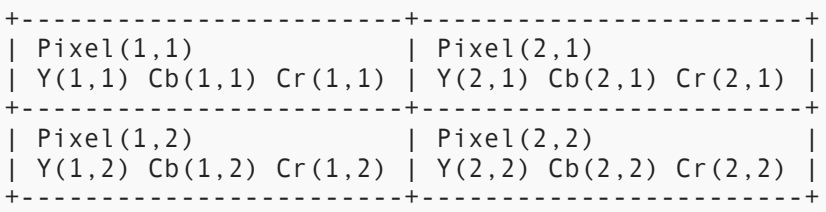

In JPEG2000-RCT, the coding order would be left to right and then top to bottom, with values interleaved by Lines and stored in this order:

<span id="page-16-0"></span> $Y(1,1) Y(2,1) Cb(1,1) Cb(2,1) Cr(1,1) Cr(2,1) Y(1,2) Y(2,2) Cb(1,2) Cb(2,2) Cr(1,2) Cr(2,2)$ 

## **[3.8.](#page-16-0) [Coding of the Sample Difference](#page-16-0)**

Instead of coding the n+1 bits of the Sample Difference with Huffman or Range coding (or n+2 bits, in the case of JPEG2000-RCT), only the n (or  $n+1$ , in the case of JPEG2000-RCT) least significant bits are used, since this is sufficient to recover the original Sample. In the equation below, the term "bits" represents bits*per*raw*sample+1 for JPEG2000-RCT or bits*per*raw*sample otherwise:

<span id="page-16-2"></span>
$$
coder\_input = [(sample\_difference + 2^{bits-1})\&(2^{bits} - 1)] - 2^{bits-1}
$$

<span id="page-16-1"></span>*[Figure 5](#page-16-2)*

### **[3.8.1.](#page-16-1) [Range Coding Mode](#page-16-1)**

Early experimental versions of FFV1 used the CABAC Arithmetic coder from H.264 as defined in  $[ISO.14496-10.2014]$  $[ISO.14496-10.2014]$  but due to the uncertain patent/royalty situation, as well as its slightly worse performance, CABAC was replaced by a Range coder based on an algorithm defined by G. Nigel and N. Martin in 1979 [range-coding].

#### <span id="page-16-3"></span>**[3.8.1.1.](#page-16-3) [Range Binary Values](#page-16-3)**

To encode binary digits efficiently a Range coder is used.  $C \sim i \sim$  is the i-th Context. B $\sim i \sim$  is the i-th byte of the bytestream.  $b-i$  is the i-th Range coded binary value,  $5-0$ ,  $i$  is the i-th initial state. The length of the bytestream encoding n binary symbols is  $j \sim n \sim$  bytes.

<span id="page-16-4"></span>
$$
r_i = \lfloor \frac{R_i S_{i,C_i}}{2^8} \rfloor
$$

*[Figure 6](#page-16-4)*

<span id="page-17-2"></span><span id="page-17-1"></span><span id="page-17-0"></span>
$$
S_{i+1,C_i} = zero\_states_{i,C_i} \quad \wedge \qquad l_i = L_i \qquad \wedge \quad t_i = R_i - r_i \iff b_i = 0 \iff L_i < R_i - r_i
$$
\n
$$
S_{i+1,C_i} = one, \text{tate}_{S_{i,C_i}} \qquad \wedge \quad l_i = L_i - R_i + r_i \qquad \wedge \qquad t_i = r_i \iff b_i = 1 \iff L_i < R_i - r_i
$$
\n
$$
Figure 7
$$
\n
$$
S_{i+1,k} = S_{i,k} \iff C_i \neq k
$$
\n
$$
Figure 8
$$
\n
$$
R_{i+1} = 2^8 t_i \quad \wedge \quad L_{i+1} = 2^8 l_i + B_{j_i} \quad \wedge \quad j_{i+1} = j_i + 1 \iff t_i < 2^8
$$
\n
$$
R_{i+1} = t_i \qquad \wedge \qquad L_{i+1} = l_i \qquad \wedge \qquad j_{i+1} = j_i \iff t_i \geq 2^8
$$
\n
$$
Figure 9
$$
\n
$$
R_0 = 65280
$$
\n
$$
Figure 10
$$
\n
$$
L_0 = 2^8 B_0 + B_1
$$
\n
$$
Figure 11
$$
\n
$$
j_0 = 2
$$
\n
$$
Figure 12
$$

#### <span id="page-17-6"></span><span id="page-17-5"></span><span id="page-17-4"></span><span id="page-17-3"></span>**[3.8.1.1.1.](#page-17-6) [Termination](#page-17-6)**

The range coder can be used in 3 modes.

- In Open mode when decoding, every symbol the reader attempts to read is available. In this mode arbitrary data can have been appended without affecting the range coder output. This mode is not used in FFV1.
- In Closed mode the length in bytes of the bytestream is provided to the range decoder. Bytes beyond the length are read as 0 by the range decoder. This is generally 1 byte shorter than the open mode.
- In Sentinel mode the exact length in bytes is not known and thus the range decoder MAY read into the data that follows the range coded bytestream by one byte. In Sentinel mode, the end of the range coded bytestream is a binary symbol with state 129, which value SHALL be discarded. After reading this symbol, the range decoder will have read one byte beyond the end

of the range coded bytestream. This way the byte position of the end can be determined. Bytestreams written in Sentinel mode can be read in Closed mode if the length can be determined, in this case the last (sentinel) symbol will be read non-corrupted and be of value 0.

Above describes the range decoding, encoding is defined as any process which produces a decodable bytestream.

There are 3 places where range coder termination is needed in FFV1. First is in the Configuration Record, in this case the size of the range coded bytestream is known and handled as Closed mode. Second is the switch from the Slice Header which is range coded to Golomb coded slices as Sentinel mode. Third is the end of range coded Slices which need to terminate before the CRC at their end. This can be handled as Sentinel mode or as Closed mode if the CRC position has been determined.

#### <span id="page-18-0"></span>**[3.8.1.2.](#page-18-0) [Range Non Binary Values](#page-18-0)**

To encode scalar integers, it would be possible to encode each bit separately and use the past bits as context. However that would mean 255 contexts per 8-bit symbol that is not only a waste of memory but also requires more past data to reach a reasonably good estimate of the probabilities. Alternatively assuming a Laplacian distribution and only dealing with its variance and mean (as in Huffman coding) would also be possible, however, for maximum flexibility and simplicity, the chosen method uses a single symbol to encode if a number is 0, and if not, encodes the number using its exponent, mantissa and sign. The exact contexts used are best described by the following code, followed by some comments.

```
pseudo-code | type | type | type | type | type | type | type | type | type | type | type | type | type | type | type | type | type | type | type | type | type | type | type | type | type | type | type | type | type | type 
 --------------------------------------------------------------|-----
void put_symbol(RangeCoder *c, uint8_t *state, int v, int \ |
is_signed) { |
int i; |put_rac(c, state+0, !v);
   if (v) { |
     int a= abs(v);
     int e= log2(a); |
     for (i = 0; i < e; i++) {
         put_rac(c, state+1+min(i,9), 1); //1..10 |
 } |
 |
     put rac(c, state+1+min(i,9), \theta);
     for (i = e-1; i >= \theta; i--) {
        put rac(c, state+22+min(i,9), (a>>i)&1); //22..31
 } |
 |
     if (is signed) {
        put rac(c, state+11 + min(e, 10), v < 0); //11..21|
 } |
 } |
} |
```
#### <span id="page-19-0"></span>**[3.8.1.3.](#page-19-0) [Initial Values for the Context Model](#page-19-0)**

At keyframes all Range coder state variables are set to their initial state.

#### <span id="page-19-1"></span>**[3.8.1.4.](#page-19-1) [State Transition Table](#page-19-1)**

<span id="page-19-2"></span>one\_state<sub>i</sub> = default\_state\_transition<sub>i</sub> + state\_transition\_delta<sub>i</sub> *[Figure 13](#page-19-2)*

<span id="page-19-3"></span>zero  $state_i = 256 - one state_{256-i}$ *[Figure 14](#page-19-3)*

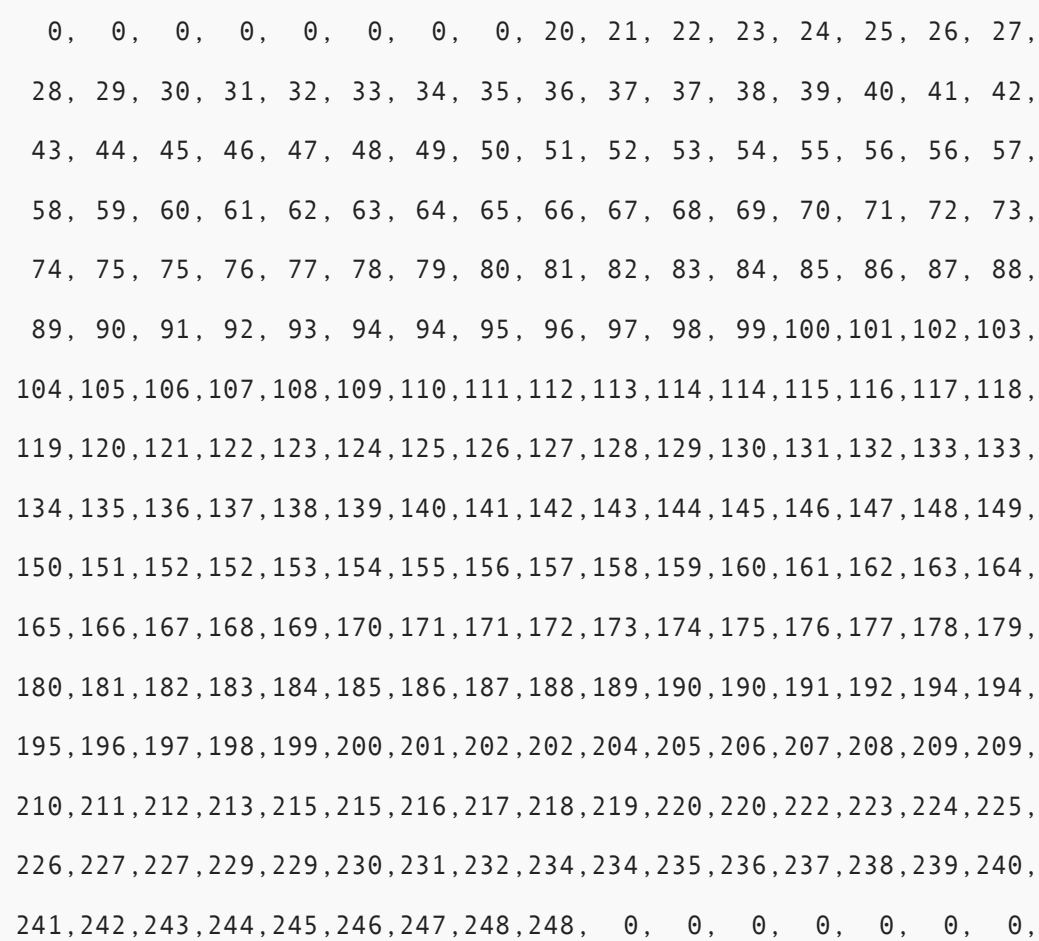

#### <span id="page-20-0"></span>**[3.8.1.5.](#page-20-0) [default\\_state\\_transition](#page-20-0)**

#### <span id="page-20-1"></span>**[3.8.1.6.](#page-20-1) [Alternative State Transition Table](#page-20-1)**

The alternative state transition table has been built using iterative minimization of frame sizes and generally performs better than the default. To use it, the coder\_type (see the section on coder\_type) MUST be set to 2 and the difference to the default MUST be stored in the Parameters, see [the](#page-27-0) [section on Parameters](#page-27-0). The reference implementation of FFV1 in FFmpeg uses this table by default at the time of this writing when Range coding is used.

 0, 10, 10, 10, 10, 16, 16, 16, 28, 16, 16, 29, 42, 49, 20, 49, 59, 25, 26, 26, 27, 31, 33, 33, 33, 34, 34, 37, 67, 38, 39, 39, 40, 40, 41, 79, 43, 44, 45, 45, 48, 48, 64, 50, 51, 52, 88, 52, 53, 74, 55, 57, 58, 58, 74, 60,101, 61, 62, 84, 66, 66, 68, 69, 87, 82, 71, 97, 73, 73, 82, 75,111, 77, 94, 78, 87, 81, 83, 97, 85, 83, 94, 86, 99, 89, 90, 99,111, 92, 93,134, 95, 98,105, 98, 105,110,102,108,102,118,103,106,106,113,109,112,114,112,116,125, 115,116,117,117,126,119,125,121,121,123,145,124,126,131,127,129, 165,130,132,138,133,135,145,136,137,139,146,141,143,142,144,148, 147,155,151,149,151,150,152,157,153,154,156,168,158,162,161,160, 172,163,169,164,166,184,167,170,177,174,171,173,182,176,180,178, 175,189,179,181,186,183,192,185,200,187,191,188,190,197,193,196, 197,194,195,196,198,202,199,201,210,203,207,204,205,206,208,214, 209,211,221,212,213,215,224,216,217,218,219,220,222,228,223,225, 226,224,227,229,240,230,231,232,233,234,235,236,238,239,237,242, 241,243,242,244,245,246,247,248,249,250,251,252,252,253,254,255,

#### <span id="page-21-0"></span>**[3.8.2.](#page-21-0) [Golomb Rice Mode](#page-21-0)**

The end of the bitstream of the Frame is filled with 0-bits until that the bitstream contains a multiple of 8 bits.

#### <span id="page-21-1"></span>**[3.8.2.1.](#page-21-1) [Signed Golomb Rice Codes](#page-21-1)**

This coding mode uses Golomb Rice codes. The VLC is split into 2 parts, the prefix stores the most significant bits and the suffix stores the k least significant bits or stores the whole number in the ESC case.

Niedermayer, et al. Expires 27 March 2020 Page 22

```
pseudo-code | type | type
--------------------------------------------------------------|-----
int get_ur_golomb(k) { |
  for (prefix = 0; prefix < 12; prefix++) {
      if (get_bits(1)) { |
        return get_bits(k) + (prefix << k)
 } |
 } |
   return get_bits(bits) + 11 |
} |
|<br>|-<br>| Constant Constant Constant Constant Constant Constant Constant Constant Constant Constant Constant Constant
int get_sr_golomb(k) { |
  v = get_ur_golomb(k); if (v & 1) return - (v >> 1) - 1; |
 else return (v >> 1); |
}
```
### <span id="page-22-0"></span>**[3.8.2.1.1.](#page-22-0) [Prefix](#page-22-0)**

<span id="page-22-1"></span>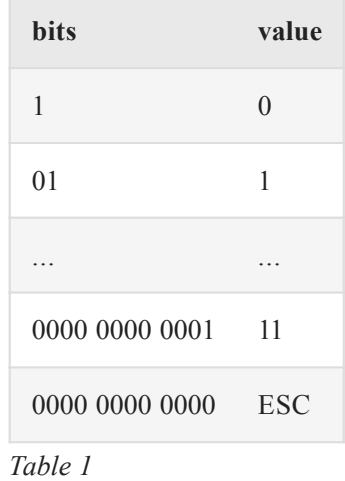

#### <span id="page-22-2"></span>**[3.8.2.1.2.](#page-22-2) [Suffix](#page-22-2)**

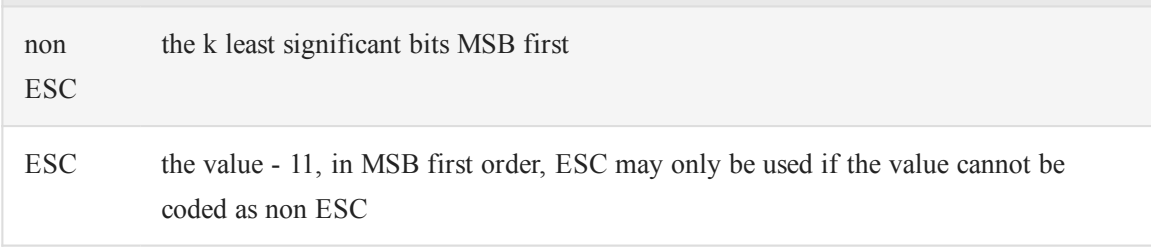

*[Table 2](#page-22-3)*

<span id="page-22-3"></span>**T** 

#### <span id="page-23-0"></span>**[3.8.2.1.3.](#page-23-0) [Examples](#page-23-0)**

<span id="page-23-1"></span>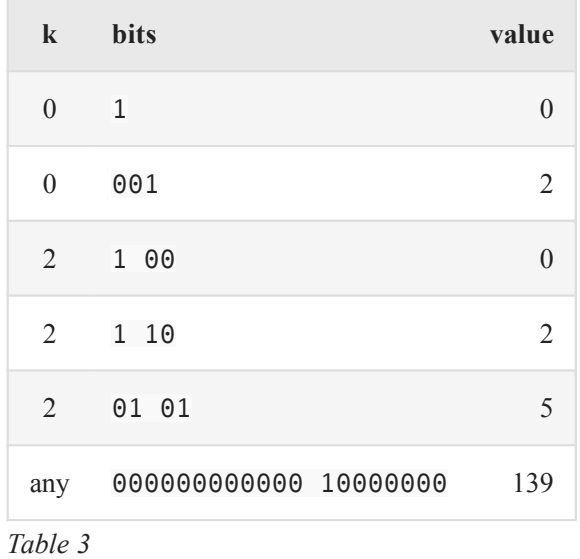

#### <span id="page-23-2"></span>**[3.8.2.2.](#page-23-2) [Run Mode](#page-23-2)**

Run mode is entered when the context is 0 and left as soon as a non-0 difference is found. The level is identical to the predicted one. The run and the first different level are coded.

#### <span id="page-23-3"></span>**[3.8.2.2.1.](#page-23-3) [Run Length Coding](#page-23-3)**

The run value is encoded in 2 parts, the prefix part stores the more significant part of the run as well as adjusting the run\_index that determines the number of bits in the less significant part of the run. The 2nd part of the value stores the less significant part of the run as it is. The run\_index is reset for each Plane and slice to 0.

```
pseudo-code | type
--------------------------------------------------------------|-----
log2 run[41]={
0, 0, 0, 0, 1, 1, 1, 1,
 2, 2, 2, 2, 3, 3, 3, 3, |
 4, 4, 5, 5, 6, 6, 7, 7, |
 8, 9,10,11,12,13,14,15, |
16,17,18,19,20,21,22,23, |
24,}; \hspace{1cm}|<br>|-<br>| Constant Constant Constant Constant Constant Constant Constant Constant Constant Constant Constant Constant
if (run count == 0 && run mode == 1) {
  if \overline{(get\_bits(1))} {
     run_count = 1 \leq \log 2 run[run_index];
     if (x + run count \leq w) {
        run_index++;
 } |
   } else { |
     if (log2 run[run_index]) {
        run_count = get_bits(log2_run[run_index]); |
      } else { |
        run count = 0;
 } |
      if (run_index) { |
        run index--;
 } |
     run mode = 2;
 } |
} |
```
The  $log2$  run function is also used within  $[ISO.14495-1.1999]$ .

#### <span id="page-24-0"></span>**[3.8.2.2.2.](#page-24-0) [Level Coding](#page-24-0)**

Level coding is identical to the normal difference coding with the exception that the 0 value is removed as it cannot occur:

```
diff = get vlc symbol(context state);
if (diff >= 0) {
     diff++;
 }
```
Note, this is different from JPEG-LS, which doesn't use prediction in run mode and uses a different encoding and context model for the last difference On a small set of test Samples the use of prediction slightly improved the compression rate.

#### <span id="page-24-1"></span>**[3.8.2.3.](#page-24-1) [Scalar Mode](#page-24-1)**

Each difference is coded with the per context mean prediction removed and a per context value for k.

```
get_vlc_symbol(state) {
    i = state->count;
   k = 0:
    while (i < state->error sum) {
        k++;
        i + = i;
     }
    v = get\_sr\_golomb(k);if (2 * state->drift < -state->count) {
        v = -1 - v; }
    ret = sign extend(v + state->bias, bits);
    state->error sum += abs(v);
    state->drift += v;if (state->count == 128) {
        state->count >>= 1;<br>state->drift >>= 1;
        state->drift
        state->error sum >>= 1;
     }
     state->count++;
     if (state->drift <= -state->count) {
        state->bias = max(state->bias - 1, -128);
         state->drift = max(state->drift + state->count,
                            -state-count + 1;
     } else if (state->drift > 0) {
        state->bias = min(state->bias + 1, 127);
         state->drift = min(state->drift - state->count, 0);
     }
     return ret;
}
```
#### <span id="page-25-0"></span>**[3.8.2.4.](#page-25-0) [Initial Values for the VLC context state](#page-25-0)**

At keyframes all coder state variables are set to their initial state.

```
drift = 0;
error\_sum = 4;
bias = 0;
count = 1;
```
Niedermayer, et al. Expires 27 March 2020 Page 26

## <span id="page-26-0"></span>**[4.](#page-26-0) [Bitstream](#page-26-0)**

An FFV1 bitstream is composed of a series of 1 or more Frames and (when required) a Configuration Record.

Within the following sub-sections, pseudo-code is used to explain the structure of each FFV1 bitstream component, as described in the section on Pseudo-Code. The following table lists symbols used to annotate that pseudo-code in order to define the storage of the data referenced in that line of pseudo-code.

<span id="page-26-1"></span>

| <b>Symbol</b> | <b>Definition</b>                                                                                            |
|---------------|----------------------------------------------------------------------------------------------------|
| u(n)          | unsigned big endian integer using n bits                                                                     |
| sg            | Golomb Rice coded signed scalar symbol coded with the method described in Signed<br><b>Golomb Rice Codes</b> |
| br            | Range coded Boolean (1-bit) symbol with the method described in Range binary<br>values                       |
| ur            | Range coded unsigned scalar symbol coded with the method described in Range non<br>binary values             |
| <b>Sr</b>     | Range coded signed scalar symbol coded with the method described in Range non<br>binary values               |

*[Table 4](#page-26-1)*

The same context that is initialized to 128 is used for all fields in the header.

The following MUST be provided by external means during initialization of the decoder:

frame\_pixel\_width is defined as Frame width in Pixels.

frame pixel height is defined as Frame height in Pixels.

Default values at the decoder initialization phase:

ConfigurationRecordIsPresent is set to 0.

## <span id="page-27-0"></span>**[4.1.](#page-27-0) [Parameters](#page-27-0)**

The Parameters section contains significant characteristics about the decoding configuration used for all instances of Frame (in FFV1 version 0 and 1) or the whole FFV1 bitstream (other versions), including the stream version, color configuration, and quantization tables. The pseudo-code below describes the contents of the bitstream.

Internet-Draft September 2019

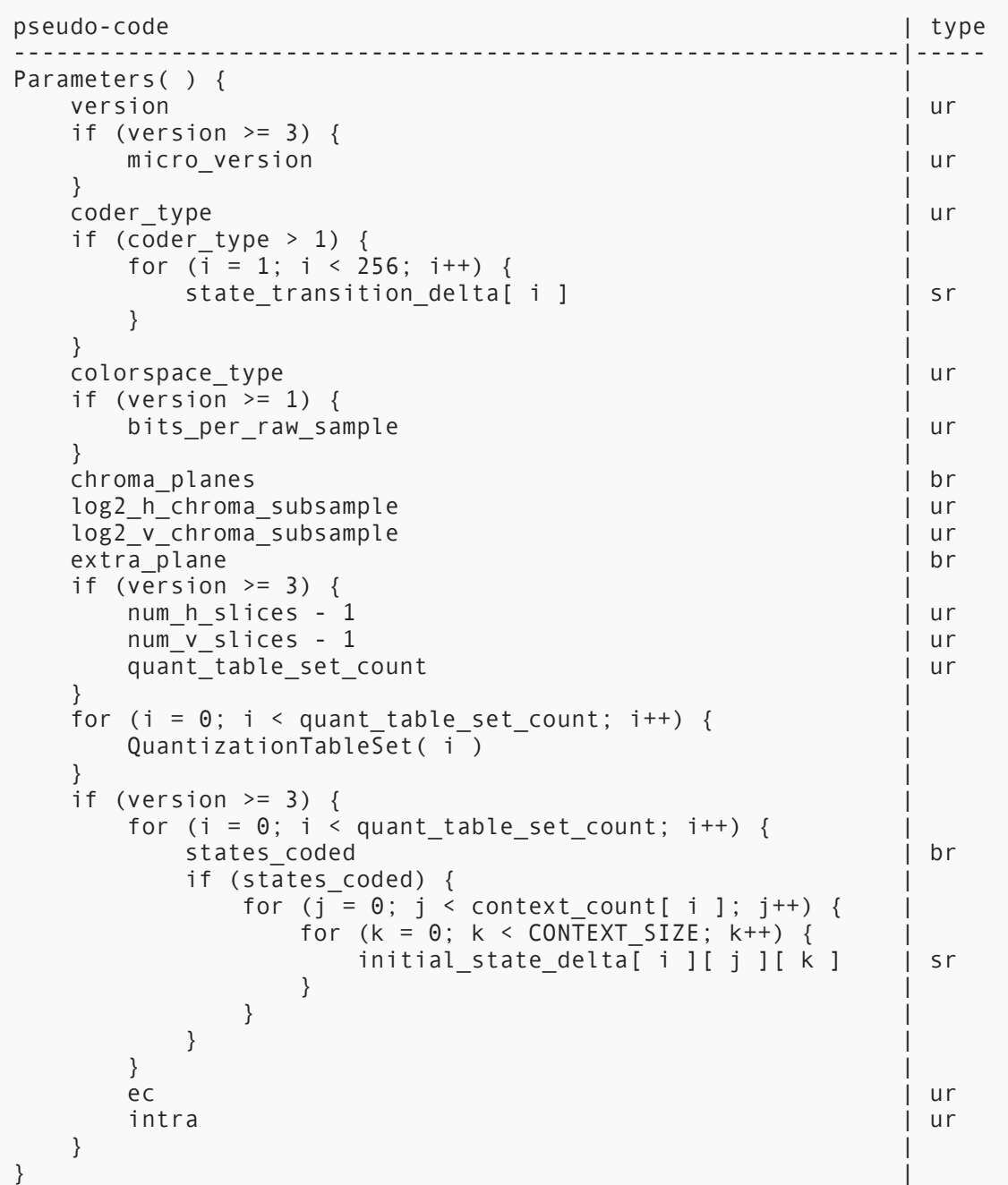

<span id="page-28-0"></span>CONTEXT\_SIZE is 32.

## **[4.1.1.](#page-28-0) [version](#page-28-0)**

version specifies the version of the FFV1 bitstream.

Each version is incompatible with other versions: decoders SHOULD reject a file due to an unknown version.

Decoders SHOULD reject a file with version  $\leq 1$  && ConfigurationRecordIsPresent  $= 1$ .

Decoders SHOULD reject a file with version  $\geq$  3 && ConfigurationRecordIsPresent == 0.

<span id="page-29-1"></span>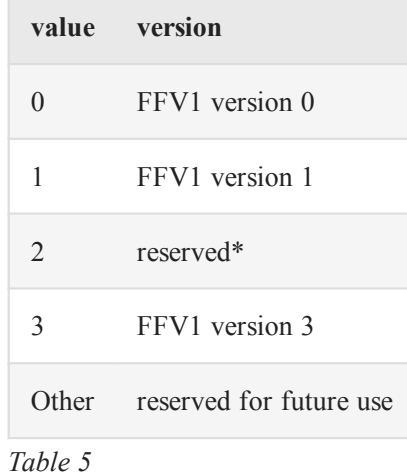

\* Version 2 was never enabled in the encoder thus version 2 files SHOULD NOT exist, and this document does not describe them to keep the text simpler.

#### <span id="page-29-0"></span>**[4.1.2.](#page-29-0) [micro\\_version](#page-29-0)**

micro\_version specifies the micro-version of the FFV1 bitstream.

After a version is considered stable (a micro-version value is assigned to be the first stable variant of a specific version), each new micro-version after this first stable variant is compatible with the previous micro-version: decoders SHOULD NOT reject a file due to an unknown micro-version equal or above the micro-version considered as stable.

Meaning of micro version for version 3:

<span id="page-29-2"></span>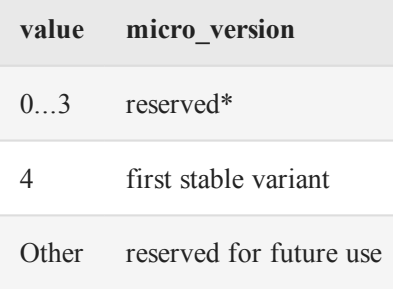

#### *[Table 6](#page-29-2)*

<span id="page-30-0"></span>\* development versions may be incompatible with the stable variants.

## **[4.1.3.](#page-30-0) [coder\\_type](#page-30-0)**

coder\_type specifies the coder used.

<span id="page-30-3"></span>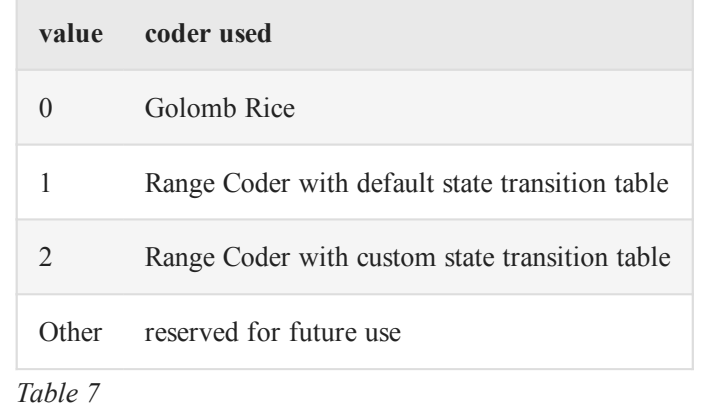

#### <span id="page-30-1"></span>**[4.1.4.](#page-30-1) [state\\_transition\\_delta](#page-30-1)**

state\_transition\_delta specifies the Range coder custom state transition table.

If state*transition*delta is not present in the FFV1 bitstream, all Range coder custom state transition table elements are assumed to be 0.

#### <span id="page-30-2"></span>**[4.1.5.](#page-30-2) [colorspace\\_type](#page-30-2)**

colorspace\_type specifies the color space encoded, the pixel transformation used by the encoder, the extra plane content, as well as interleave method.

<span id="page-30-4"></span>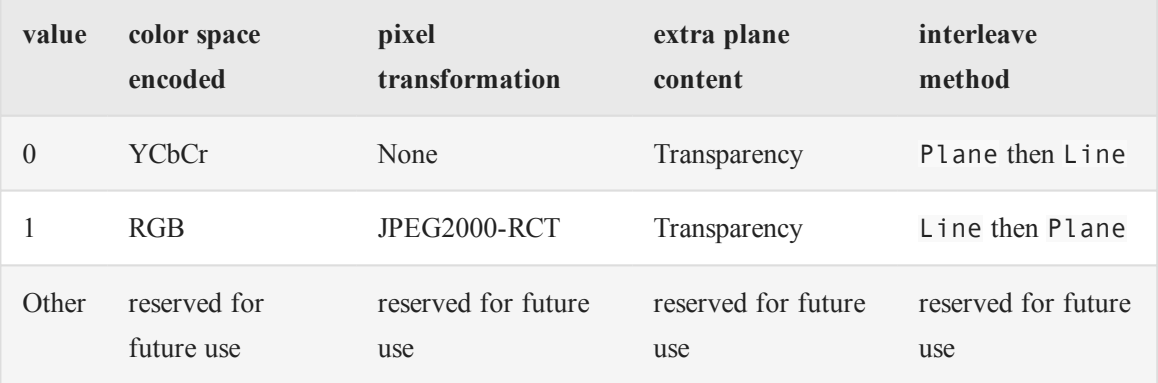

*[Table 8](#page-30-4)*

#### Restrictions:

If colorspace type is 1, then chroma\_planes MUST be 1, log2\_h\_chroma\_subsample MUST be 0, and log2\_v\_chroma\_subsample MUST be 0.

## <span id="page-31-0"></span>**[4.1.6.](#page-31-0) [chroma\\_planes](#page-31-0)**

chroma\_planes indicates if chroma (color) Planes are present.

<span id="page-31-3"></span>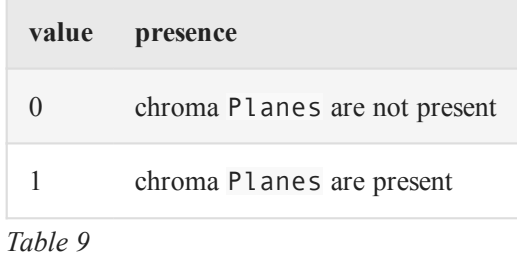

## <span id="page-31-1"></span>**[4.1.7.](#page-31-1) [bits\\_per\\_raw\\_sample](#page-31-1)**

bits per raw sample indicates the number of bits for each Sample. Inferred to be 8 if not present.

<span id="page-31-4"></span>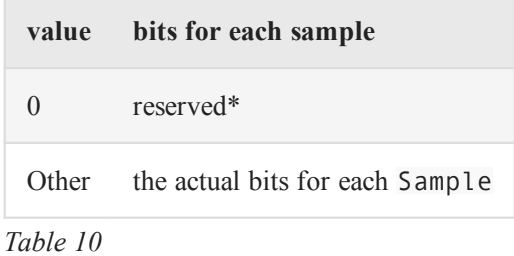

\* Encoders MUST NOT store bits*per*raw*sample = 0 Decoders SHOULD accept and interpret bits*per*raw*sample = 0 as 8.

## <span id="page-31-2"></span>**[4.1.8.](#page-31-2) [log2\\_h\\_chroma\\_subsample](#page-31-2)**

log2 h chroma subsample indicates the subsample factor, stored in powers to which the number 2 must be raised, between luma and chroma width ( $chroma_width = 2^{\wedge}$ log2\_h\_chroma\_subsample^ \* luma\_width).

#### <span id="page-32-0"></span>**[4.1.9.](#page-32-0) [log2\\_v\\_chroma\\_subsample](#page-32-0)**

log2 v chroma subsample indicates the subsample factor, stored in powers to which the number 2 must be raised, between luma and chroma height (chroma\_height=2^ log2\_v\_chroma\_subsample^ \* luma\_height).

## <span id="page-32-1"></span>**[4.1.10.](#page-32-1) [extra\\_plane](#page-32-1)**

extra\_plane indicates if an extra Plane is present.

<span id="page-32-6"></span>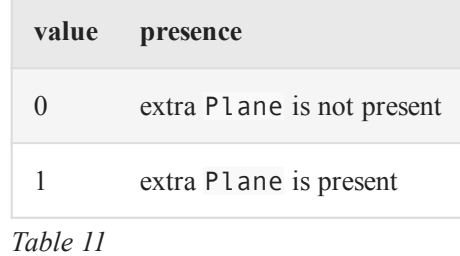

#### <span id="page-32-2"></span>**[4.1.11.](#page-32-2) [num\\_h\\_slices](#page-32-2)**

num\_h\_slices indicates the number of horizontal elements of the slice raster.

<span id="page-32-3"></span>Inferred to be 1 if not present.

#### **[4.1.12.](#page-32-3) [num\\_v\\_slices](#page-32-3)**

num v slices indicates the number of vertical elements of the slice raster.

<span id="page-32-4"></span>Inferred to be 1 if not present.

#### **[4.1.13.](#page-32-4) [quant\\_table\\_set\\_count](#page-32-4)**

quant\_table\_set\_count indicates the number of Quantization Table Sets. quant\_table\_set\_count MUST be less than or equal to 8.

Inferred to be 1 if not present.

<span id="page-32-5"></span>MUST NOT be 0.

#### **[4.1.14.](#page-32-5) [states\\_coded](#page-32-5)**

states coded indicates if the respective Quantization Table Set has the initial states coded.

Inferred to be 0 if not present.

Niedermayer, et al. Expires 27 March 2020 Page 33

<span id="page-33-3"></span>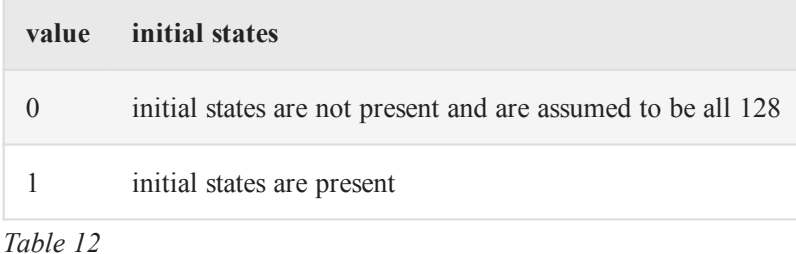

## <span id="page-33-0"></span>**[4.1.15.](#page-33-0) [initial\\_state\\_delta](#page-33-0)**

initial\_state\_delta[ i ][ j ][ k ] indicates the initial Range coder state, it is encoded using k as context index and

<span id="page-33-4"></span> $pred = j?initial\_states[i][j-1][k]: 128$ *[Figure 15](#page-33-4)*

<span id="page-33-5"></span>initial\_state[i][j][k] = (pred + initial\_state\_delta[i][j][k]) & 255 *[Figure 16](#page-33-5)*

### <span id="page-33-1"></span>**[4.1.16.](#page-33-1) [ec](#page-33-1)**

ec indicates the error detection/correction type.

<span id="page-33-6"></span>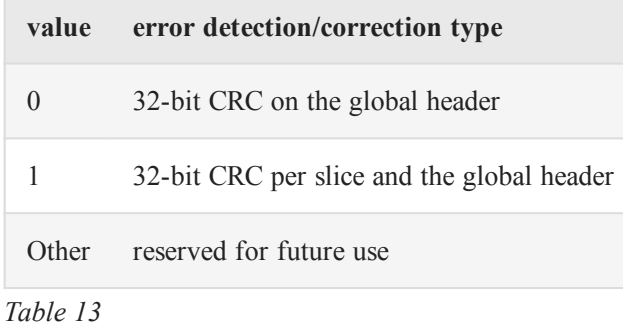

#### <span id="page-33-2"></span>**[4.1.17.](#page-33-2) [intra](#page-33-2)**

intra indicates the relationship between the instances of Frame.

Inferred to be 0 if not present.

<span id="page-33-7"></span>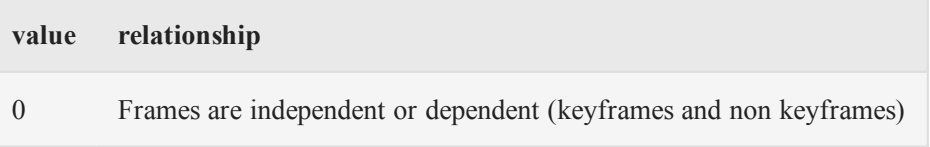

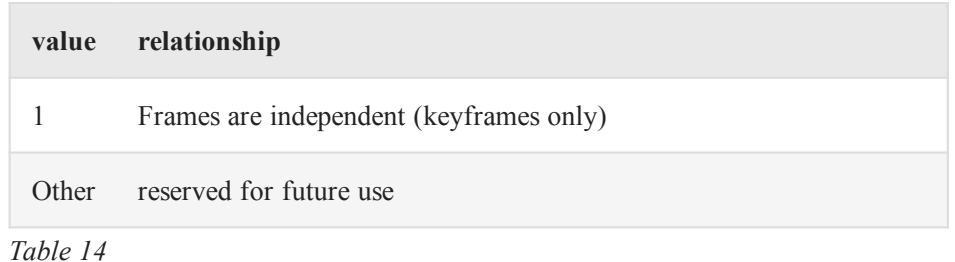

## <span id="page-34-0"></span>**[4.2.](#page-34-0) [Configuration Record](#page-34-0)**

In the case of a FFV1 bitstream with version  $\geq$  3, a Configuration Record is stored in the underlying Container, at the track header level. It contains the Parameters used for all instances of Frame. The size of the Configuration Record, NumBytes, is supplied by the underlying Container.

```
pseudo-code | type | type | type | type | type | type | type | type | type | type | type | type | type | type
-----------------------------------------------------------|-----
ConfigurationRecord( NumBytes ) { |
  ConfigurationRecordIsPresent = 1Parameters()
  while (remaining symbols in syntax(NumBytes - 4)) {
      reserved for future use | b r/ur/sr
\}configuration record crc parity | u(32)\}
```
#### <span id="page-34-1"></span>**[4.2.1.](#page-34-1) [reserved\\_for\\_future\\_use](#page-34-1)**

reserved\_for\_future\_use has semantics that are reserved for future use.

Encoders conforming to this version of this specification SHALL NOT write this value.

<span id="page-34-2"></span>Decoders conforming to this version of this specification SHALL ignore its value.

#### **[4.2.2.](#page-34-2) [configuration\\_record\\_crc\\_parity](#page-34-2)**

configuration\_record\_crc\_parity 32 bits that are chosen so that the Configuration Record as a whole has a crc remainder of 0.

This is equivalent to storing the crc remainder in the 32-bit parity.

The CRC generator polynomial used is the standard IEEE CRC polynomial (0x104C11DB7) with initial value 0.

#### <span id="page-35-0"></span>**[4.2.3.](#page-35-0) [Mapping FFV1 into Containers](#page-35-0)**

This Configuration Record can be placed in any file format supporting Configuration Records, fitting as much as possible with how the file format uses to store Configuration Records. The Configuration Record storage place and NumBytes are currently defined and supported by this version of this specification for the following formats:

#### <span id="page-35-1"></span>**[4.2.3.1.](#page-35-1) [AVI File Format](#page-35-1)**

The Configuration Record extends the stream format chunk ("AVI ", "hdlr", "strl", "strf") with the ConfigurationRecord bitstream.

See [AVI] for more information about chunks.

NumBytes is defined as the size, in bytes, of the strf chunk indicated in the chunk header minus the size of the stream format structure.

#### <span id="page-35-2"></span>**[4.2.3.2.](#page-35-2) [ISO Base Media File Format](#page-35-2)**

The Configuration Record extends the sample description box ("moov", "trak", "mdia", "minf", "stbl", "stsd") with a "glbl" box that contains the ConfigurationRecord bitstream. See [[ISO.](#page-50-8) [14496-12.2015](#page-50-8)] for more information about boxes.

NumBytes is defined as the size, in bytes, of the "glbl" box indicated in the box header minus the size of the box header.

#### <span id="page-35-3"></span>**[4.2.3.3.](#page-35-3) [NUT File Format](#page-35-3)**

The codec specific data element (in "stream header" packet) contains the ConfigurationRecord bitstream. See [[NUT\]](#page-50-9) for more information about elements.

NumBytes is defined as the size, in bytes, of the codec\_specific\_data element as indicated in the "length" field of codec\_specific\_data

#### <span id="page-35-4"></span>**[4.2.3.4.](#page-35-4) [Matroska File Format](#page-35-4)**

FFV1 SHOULD use V\_FFV1 as the Matroska Codec ID. For FFV1 versions 2 or less, the Matroska CodecPrivate Element SHOULD NOT be used. For FFV1 versions 3 or greater, the Matroska CodecPrivate Element MUST contain the FFV1 Configuration Record structure and no other data. See [Matroska] for more information about elements.

NumBytes is defined as the Element Data Size of the CodecPrivate Element.

## <span id="page-36-0"></span>**[4.3.](#page-36-0) [Frame](#page-36-0)**

A Frame is an encoded representation of a complete static image. The whole Frame is provided by the underlaying container.

A Frame consists of the keyframe field, Parameters (if version <=1), and a sequence of independent slices. The pseudo-code below describes the contents of a Frame.

```
pseudo-code | type | type | type | type | type | type | type | type | type | type | type | type | type | type
 --------------------------------------------------------------|-----
Frame( NumBytes ) { |
  keyframe | br
   if (keyframe && !ConfigurationRecordIsPresent { |
     Parameters()
 } |
   while (remaining_bits_in_bitstream( NumBytes )) { |
     Slice()
 } |
} |
```
Architecture overview of slices in a Frame:

<span id="page-36-1"></span>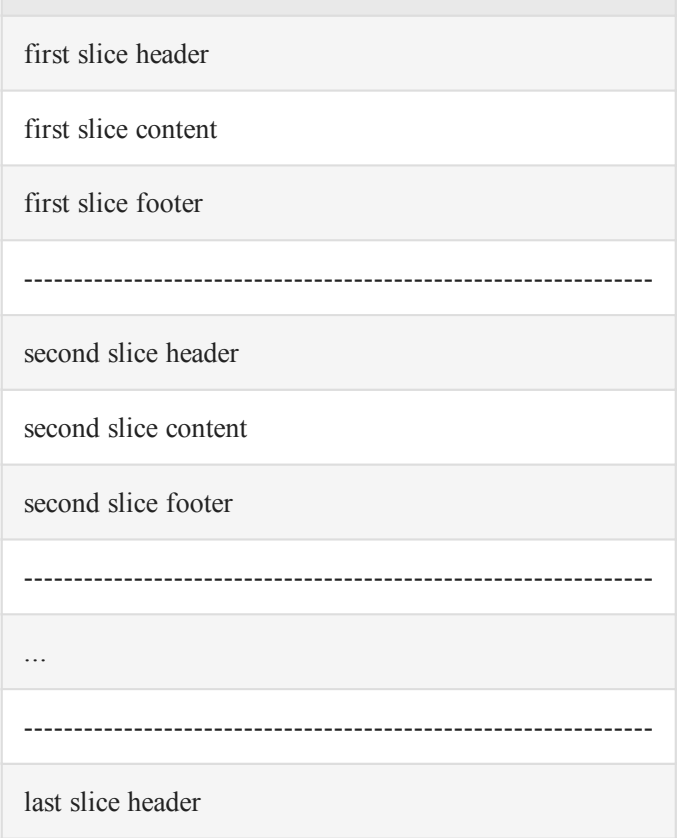

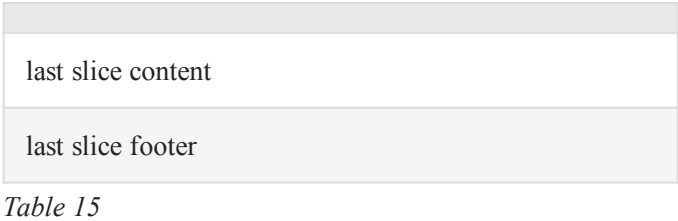

## <span id="page-37-0"></span>**[4.4.](#page-37-0) [Slice](#page-37-0)**

A Slice is an independent spatial sub-section of a Frame that is encoded separately from an other region of the same Frame. The use of more than one Slice per Frame can be useful for taking advantage of the opportunities of multithreaded encoding and decoding.

A Slice consists of a Slice Header (when relevant), a Slice Content, and a Slice Footer (when relevant). The pseudo-code below describes the contents of a Slice.

```
pseudo-code | type | type | type | type | type | type | type | type | type | type | type | type | type | type
              --------------------------------------------------------------|-----
Slice( ) { |
  if (version >= 3) {
    SliceHeader()
 } |
  SliceContent()
  if (coder type == 0) {
    while (!byte aligned()) {
padding | u(1) } |
 } |
  if (version \leq 1) {
    while (remaining bits in bitstream( NumBytes ) != 0) {|
       reserved and a served and a served by the served and \vert u(1) \vert } |
 } |
  if (version >= 3) {
    SliceFooter()
 } |
} |
```
padding specifies a bit without any significance and used only for byte alignment. MUST be 0.

reserved specifies a bit without any significance in this revision of the specification and may have a significance in a later revision of this specification.

Encoders SHOULD NOT fill these bits.

Decoders SHOULD ignore these bits.

Note in case these bits are used in a later revision of this specification: any revision of this specification SHOULD care about avoiding to add 40 bits of content after SliceContent for version 0 and 1 of the bitstream. Background: due to some non conforming encoders, some bitstreams where found with 40 extra bits corresponding to error\_status and slice\_crc\_parity, a decoder conforming to the revised specification could not do the difference between a revised bitstream and a buggy bitstream.

## <span id="page-38-0"></span>**[4.5.](#page-38-0) [Slice Header](#page-38-0)**

A Slice Header provides information about the decoding configuration of the Slice, such as its spatial position, size, and aspect ratio. The pseudo-code below describes the contents of the Slice Header.

```
pseudo-code | type | type | type | type | type | type | type | type | type | type | type | type | type | type |
--------------------------------------------------------------|-----
SliceHeader( ) { |
 slice x | ur
slice_y | ur
  slice_width - 1 | ur
  slice height - 1 | ur
  for (\bar{i} = \bar{0}; i < quant table set index count; i++) {
    quant table set index[ i ] | ur
 } |
 picture structure | ur
  sar_num | ur
  sar_den | ur
} |
```
#### <span id="page-38-1"></span>**[4.5.1.](#page-38-1) [slice\\_x](#page-38-1)**

slice x indicates the x position on the slice raster formed by num*h*slices.

<span id="page-38-2"></span>Inferred to be 0 if not present.

#### **[4.5.2.](#page-38-2) [slice\\_y](#page-38-2)**

slice\_y indicates the y position on the slice raster formed by num*v*slices.

<span id="page-38-3"></span>Inferred to be 0 if not present.

#### **[4.5.3.](#page-38-3) [slice\\_width](#page-38-3)**

slice\_width indicates the width on the slice raster formed by num*h*slices.

Inferred to be 1 if not present.

#### <span id="page-39-0"></span>**[4.5.4.](#page-39-0) [slice\\_height](#page-39-0)**

slice\_height indicates the height on the slice raster formed by num*v*slices.

<span id="page-39-1"></span>Inferred to be 1 if not present.

#### **[4.5.5.](#page-39-1) [quant\\_table\\_set\\_index\\_count](#page-39-1)**

```
quant table set index count is defined as 1 + ( ( chroma_planes || version <=
3 ) ? 1 : 0 ) + ( extra_plane ? 1 : 0 ).
```
#### <span id="page-39-2"></span>**[4.5.6.](#page-39-2) [quant\\_table\\_set\\_index](#page-39-2)**

quant\_table\_set\_index indicates the Quantization Table Set index to select the Quantization Table Set and the initial states for the slice.

<span id="page-39-3"></span>Inferred to be 0 if not present.

#### **[4.5.7.](#page-39-3) [picture\\_structure](#page-39-3)**

picture\_structure specifies the temporal and spatial relationship of each Line of the Frame.

Inferred to be 0 if not present.

<span id="page-39-5"></span>

| value         | picture structure used        |
|---------------|-------------------------------|
| $\Omega$      | unknown                       |
| 1             | top field first               |
| $\mathcal{L}$ | bottom field first            |
| 3             | progressive                   |
|               | Other reserved for future use |

*[Table 16](#page-39-5)*

#### <span id="page-39-4"></span>**[4.5.8.](#page-39-4) [sar\\_num](#page-39-4)**

sar\_num specifies the Sample aspect ratio numerator.

Inferred to be 0 if not present.

A value of 0 means that aspect ratio is unknown.

Encoders MUST write 0 if Sample aspect ratio is unknown.

<span id="page-40-0"></span>If sar den is 0, decoders SHOULD ignore the encoded value and consider that sar num is 0.

#### **[4.5.9.](#page-40-0) [sar\\_den](#page-40-0)**

sar den specifies the Sample aspect ratio denominator.

Inferred to be 0 if not present.

A value of 0 means that aspect ratio is unknown.

Encoders MUST write 0 if Sample aspect ratio is unknown.

<span id="page-40-1"></span>If sar num is 0, decoders SHOULD ignore the encoded value and consider that sar den is 0.

### **[4.6.](#page-40-1) [Slice Content](#page-40-1)**

A Slice Content contains all Line elements part of the Slice.

Depending on the configuration, Line elements are ordered by Plane then by row (YCbCr) or by row then by Plane (RGB).

```
pseudo-code | type | type | type | type | type | type | type | type | type | type | type | type | type | type |
--------------------------------------------------------------|-----
SliceContent() {
  if (colorspace_type == 0) {
     for (p = 0; p < primary\_color\_count; p++) {
       for (y = 0; y < plane_pixel_height[ p ]; y++) {
         Line(p, y) } |
 } |
  } else if (colorspace type == 1) {
    for (y = 0; y < slice_pixel_height; y++) {
       for (p = 0; p < primary_color_count; p++) {
         Line(p, y)
 } |
 } |
 } |
} |
```
#### <span id="page-40-2"></span>**[4.6.1.](#page-40-2) [primary\\_color\\_count](#page-40-2)**

primary\_color\_count is defined as  $1 + ($  chroma\_planes ? 2 : 0 ) + ( extra plane  $? 1 : 0$  ).

#### <span id="page-41-0"></span>**[4.6.2.](#page-41-0) [plane\\_pixel\\_height](#page-41-0)**

plane\_pixel\_height[ p ] is the height in pixels of plane p of the slice.

```
plane pixel height[ 0 ] and plane pixel height[ 1 + ( chroma planes ? 2
: 0 ) ] value is slice_pixel_height.
```
If chroma planes is set to 1, plane pixel height[ 1 ] and plane\_pixel\_height[ 2 ] value is ceil ( slice pixel height / log2 v chroma subsample ).

#### <span id="page-41-1"></span>**[4.6.3.](#page-41-1) [slice\\_pixel\\_height](#page-41-1)**

slice pixel height is the height in pixels of the slice.

```
Its value is floor ( ( slice y + slice height ) * slice pixel height /
num_v_slices ) - slice_pixel_y.
```
#### <span id="page-41-2"></span>**[4.6.4.](#page-41-2) [slice\\_pixel\\_y](#page-41-2)**

slice pixel y is the slice vertical position in pixels.

<span id="page-41-3"></span>Its value is floor ( slice y \* frame pixel height / num v slices ).

#### **[4.7.](#page-41-3) [Line](#page-41-3)**

A Line is a list of the sample differences (relative to the predictor) of primary color components. The pseudo-code below describes the contents of the Line.

```
pseudo-code | type | type | type | type | type | type | type | type | type | type | type | type | type | type |
                  --------------------------------------------------------------|-----
Line( p, y ) { |
    if (colorspace_type == 0) { |
      for (x = 0; x < planel|pixelwidth[ p ]; x++) {
          sample_difference[ p ][ y ][ x ] |
 } |
    } else if (colorspace_type == 1) { |
      for (x = 0; x < slice\_pixel\_width; x++) {
          sample_difference[ p ][ y ][ x ] |
 } |
 } |
} |
```
#### <span id="page-41-4"></span>**[4.7.1.](#page-41-4) [plane\\_pixel\\_width](#page-41-4)**

plane pixel width[ p ] is the width in Pixels of Plane p of the slice.

plane\_pixel\_width[ 0 ] and plane\_pixel\_width[ 1 + ( chroma\_planes ? 2 : 0 ) ] value is slice\_pixel\_width.

If chroma\_planes is set to 1, plane\_pixel\_width[ 1 ] and plane\_pixel\_width[ 2 ] value is ceil (slice pixel width /  $(1 \ll \log 2$  h chroma subsample) ).

#### <span id="page-42-0"></span>**[4.7.2.](#page-42-0) [slice\\_pixel\\_width](#page-42-0)**

slice pixel width is the width in Pixels of the slice.

Its value is floor( ( slice\_x + slice\_width ) \* slice\_pixel\_width / num h slices ) - slice pixel x.

#### <span id="page-42-1"></span>**[4.7.3.](#page-42-1) [slice\\_pixel\\_x](#page-42-1)**

slice pixel x is the slice horizontal position in Pixels.

```
Its value is floor ( slice x * frame pixel width / num h slices ).
```
#### **[4.7.4.](#page-42-2) [sample\\_difference](#page-42-2)**

sample\_difference[ p ][ y ][ x ] is the sample difference for Sample at Plane p, y position y, and x position x. The Sample value is computed based on median predictor and context described in [the section on Samples](#page-11-1).

## <span id="page-42-3"></span>**[4.8.](#page-42-3) [Slice Footer](#page-42-3)**

A Slice Footer provides information about slice size and (optionally) parity. The pseudo-code below describes the contents of the Slice Footer.

Note: Slice Footer is always byte aligned.

```
pseudo-code | type | type | type | type | type | type | type | type | type | type
--------------------------------------------------------------|-----
SliceFooter( ) { |
  slice size
u(24)
   if (ec) { |
     error status | u(8)
      slice_crc_parity | 
u(32)
 } |
} |
```
Niedermayer, et al. Expires 27 March 2020 Page 43

#### <span id="page-43-0"></span>**[4.8.1.](#page-43-0) [slice\\_size](#page-43-0)**

slice\_size indicates the size of the slice in bytes.

Note: this allows finding the start of slices before previous slices have been fully decoded, and allows parallel decoding as well as error resilience.

#### <span id="page-43-1"></span>**[4.8.2.](#page-43-1) [error\\_status](#page-43-1)**

error\_status specifies the error status.

<span id="page-43-4"></span>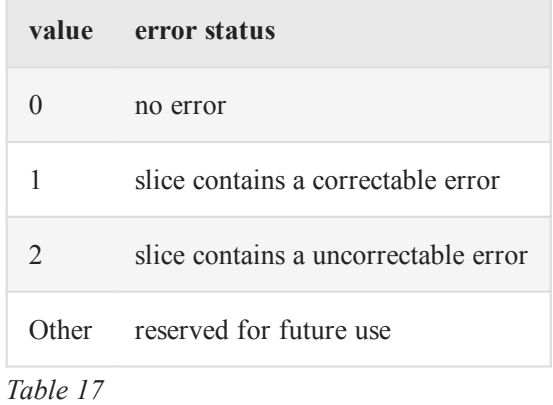

#### <span id="page-43-2"></span>**[4.8.3.](#page-43-2) [slice\\_crc\\_parity](#page-43-2)**

slice crc parity 32 bits that are chosen so that the slice as a whole has a crc remainder of 0.

This is equivalent to storing the crc remainder in the 32-bit parity.

The CRC generator polynomial used is the standard IEEE CRC polynomial (0x104C11DB7) with initial value 0.

## <span id="page-43-3"></span>**[4.9.](#page-43-3) [Quantization Table Set](#page-43-3)**

The Quantization Table Sets are stored by storing the number of equal entries -1 of the first half of the table (represented as len - 1 in the pseudo-code below) using the method described in [Range](#page-18-0) [Non Binary Values.](#page-18-0) The second half doesn't need to be stored as it is identical to the first with flipped sign. scale and len\_count[ i ][ j ] are temporary values used for the computing of context count [ i ] and are not used outside Quantization Table Set pseudo-code.

Example:

```
Table: 0 0 1 1 1 1 2 2 -2 -2 -2 -1 -1 -1 -1 0
```
Stored values: 1, 3, 1

```
pseudo-code | type | type | type | type | type | type | type | type | type | type | type | type | type | type |
--------------------------------------------------------------|-----
QuantizationTableSet( i ) { |
   scale = 1for (j = 0; j < MAX CONTEXT INPUTS; j++) {
       QuantizationTable( i, j, scale ) |
      scale *= 2 * len count[i ] [ j ] - 1 } |
   context count[ i ] = ceil( scale / 2 )
} |
```
MAX\_CONTEXT\_INPUTS is 5.

```
pseudo-code | type | type | type | type | type | type | type | type | type | type | type | type | type | type
--------------------------------------------------------------|-----
QuantizationTable(i, j, scale) { |
v = 0for (k = 0; k < 128; ) {
len - 1 | ur
    for (a = 0; a < len; a++) {
       quant_tables[ i ][ j ][ k ] = scale * vk++ |
 } |
 v++ |
 } |
  for (k = 1; k < 128; k++) {
    quant_tables[ i ][ j ][ 256 - k ] = \
     -quant_tables[ i ][ j ][ k ] |
 } |
  quant_tables[ i ][ j ][ 128 ] = \
  -quan\overline{t}_ tables[ i ][ j ][ 127 ]
  len\_count[ i ][ j ] = v
} |
```
#### <span id="page-44-0"></span>**[4.9.1.](#page-44-0) [quant\\_tables](#page-44-0)**

quant tables  $[i] [ j] [ k ]$  indicates the quantification table value of the Quantized Sample Difference k of the Quantization Table j of the Set Quantization Table Set i.

#### <span id="page-44-1"></span>**[4.9.2.](#page-44-1) [context\\_count](#page-44-1)**

context\_count[ i ] indicates the count of contexts for Quantization Table Set i. context count  $[i]$  MUST be less than or equal to 32768.

## <span id="page-45-0"></span>**[5.](#page-45-0) [Restrictions](#page-45-0)**

To ensure that fast multithreaded decoding is possible, starting with version 3 and if frame pixel width \* frame pixel height is more than  $101376$ , slice width \* slice height MUST be less or equal to num h slices \* num v slices / 4. Note: 101376 is the frame size in Pixels of a 352x288 frame also known as CIF ("Common Intermediate Format") frame size format.

For each Frame, each position in the slice raster MUST be filled by one and only one slice of the Frame (no missing slice position, no slice overlapping).

For each Frame with keyframe value of 0, each slice MUST have the same value of  $slice \times x$ , slice y, slice width, slice height as a slice in the previous Frame.

# <span id="page-45-1"></span>**[6.](#page-45-1) [Security Considerations](#page-45-1)**

Like any other codec, (such as [[RFC6716](#page-49-6)]), FFV1 should not be used with insecure ciphers or ciphermodes that are vulnerable to known plaintext attacks. Some of the header bits as well as the padding are easily predictable.

Implementations of the FFV1 codec need to take appropriate security considerations into account, as outlined in [[RFC4732](#page-49-7)]. It is extremely important for the decoder to be robust against malicious payloads. Malicious payloads must not cause the decoder to overrun its allocated memory or to take an excessive amount of resources to decode. The same applies to the encoder, even though problems in encoders are typically rarer. Malicious video streams must not cause the encoder to misbehave because this would allow an attacker to attack transcoding gateways. A frequent security problem in image and video codecs is also to not check for integer overflows in Pixel count computations, that is to allocate width \* height without considering that the multiplication result may have overflowed the arithmetic types range. The range coder could, if implemented naively, read one byte over the end. The implementation must ensure that no read outside allocated and initialized memory occurs.

The reference implementation [REFIMPL] contains no known buffer overflow or cases where a specially crafted packet or video segment could cause a significant increase in CPU load.

The reference implementation [REFIMPL] was validated in the following conditions:

• Sending the decoder valid packets generated by the reference encoder and verifying that the decoder's output matches the encoder's input.

- Sending the decoder packets generated by the reference encoder and then subjected to random corruption.
- Sending the decoder random packets that are not FFV1.

In all of the conditions above, the decoder and encoder was run inside the [VALGRIND] memory debugger as well as clangs address sanitizer [Address-Sanitizer], which track reads and writes to invalid memory regions as well as the use of uninitialized memory. There were no errors reported on any of the tested conditions.

## <span id="page-46-0"></span>**[7.](#page-46-0) [Media Type Definition](#page-46-0)**

This registration is done using the template defined in  $[RFC6838]$  and following  $[RFC4855]$ .

Type name: video

Subtype name: FFV1

Required parameters: None.

Optional parameters:

This parameter is used to signal the capabilities of a receiver implementation. This parameter MUST NOT be used for any other purpose.

version: The version of the FFV1 encoding as defined by [the section on version.](#page-28-0)

micro version: The micro version of the FFV1 encoding as defined by the section on micro version.

coder type: The coder type of the FFV1 encoding as defined by the section on coder type.

colorspace type: The colorspace type of the FFV1 encoding as defined by [the section on](#page-30-2) colorspace type.

bits per raw sample: The bits per raw sample of the FFV1 encoding as defined by [the section on](#page-31-1) bits per raw sample.

max-slices: The value of max-slices is an integer indicating the maximum count of slices with a frames of the FFV1 encoding.

Encoding considerations:

Niedermayer, et al. Expires 27 March 2020 Page 47

This media type is defined for encapsulation in several audiovisual container formats and contains binary data; see [the section on "Mapping FFV1 into Containers"](#page-35-0). This media type is framed binary data Section 4.8 of  $[RFC6838]$ .

Security considerations:

See [the "Security Considerations" section](#page-45-1) of this document.

Interoperability considerations: None.

Published specification:

[[I-D.ietf-cellar-ffv1\]](#page-49-11) and RFC XXXX.

[RFC Editor: Upon publication as an RFC, please replace "XXXX" with the number assigned to this document and remove this note.]

Applications which use this media type:

Any application that requires the transport of lossless video can use this media type. Some examples are, but not limited to screen recording, scientific imaging, and digital video preservation.

Fragment identifier considerations: N/A.

Additional information: None.

Person & email address to contact for further information: Michael Niedermayer [michael@niedermayer.cc](mailto:michael@niedermayer.cc)

Intended usage: COMMON

Restrictions on usage: None.

Author: Dave Rice [dave@dericed.com](mailto:dave@dericed.com)

<span id="page-47-0"></span>Change controller: IETF cellar working group delegated from the IESG.

# **[8.](#page-47-0) [IANA Considerations](#page-47-0)**

The IANA is requested to register the following values:

• Media type registration as described in [Media Type Definition.](#page-46-0)

# <span id="page-48-1"></span><span id="page-48-0"></span>**[9.](#page-48-0) [Appendixes](#page-48-0)**

## <span id="page-48-2"></span>**[9.1.](#page-48-1) [Decoder implementation suggestions](#page-48-1)**

## **[9.1.1.](#page-48-2) [Multi-threading Support and Independence of Slices](#page-48-2)**

The FFV1 bitstream is parsable in two ways: in sequential order as described in this document or with the pre-analysis of the footer of each slice. Each slice footer contains a slice\_size field so the boundary of each slice is computable without having to parse the slice content. That allows multithreading as well as independence of slice content (a bitstream error in a slice header or slice content has no impact on the decoding of the other slices).

After having checked keyframe field, a decoder SHOULD parse slice size fields, from slice size of the last slice at the end of the Frame up to slice\_size of the first slice at the beginning of the Frame, before parsing slices, in order to have slices boundaries. A decoder MAY fallback on sequential order e.g. in case of a corrupted Frame (frame size unknown, slice size of slices not coherent...) or if there is no possibility of seeking into the stream.

# <span id="page-48-3"></span>**[10.](#page-48-3) [Changelog](#page-48-3)**

See <https://github.com/FFmpeg/FFV1/commits/master>

## <span id="page-49-0"></span>**[11.](#page-49-0) [Normative References](#page-49-0)**

- <span id="page-49-11"></span>**[I-D.ietf-cellar-ffv1]** , Niedermayer, M., Rice, D., and J. Martinez "FFV1 Video Coding Format Version 0, 1, and 3", Internet-Draft, draft-ietf-cellar-ffv1-09, 6 September 2019, . [<https://tools.ietf.org/html/draft-ietf-cellar-ffv1-09](https://tools.ietf.org/html/draft-ietf-cellar-ffv1-09)>
- <span id="page-49-4"></span>[ISO.15444-1.2016] International Organization for Standardization, "Information technology --JPEG 2000 image coding system: Core coding system", October 2016.
- <span id="page-49-10"></span><span id="page-49-7"></span><span id="page-49-3"></span><span id="page-49-2"></span>[ISO.9899.1990] International Organization for Standardization, "Programming languages - C", 1990.
	- **[RFC2119]** Bradner, S., "Key words for use in RFCs to Indicate Requirement Levels", BCP 14, RFC 2119, DOI 10.17487/RFC2119, March 1997, <[https://www.rfc](https://www.rfc-editor.org/info/rfc2119)[editor.org/info/rfc2119](https://www.rfc-editor.org/info/rfc2119)>.
	- [RFC4732] Handley, M., Ed., Rescorla, E., Ed., and IAB, "Internet Denial-of-Service Considerations", RFC 4732, DOI 10.17487/RFC4732, December 2006, [<https://](https://www.rfc-editor.org/info/rfc4732) . [www.rfc-editor.org/info/rfc4732](https://www.rfc-editor.org/info/rfc4732)>
	- **[RFC4855]** Casner, S., "Media Type Registration of RTP Payload Formats", RFC 4855, DOI 10.17487/RFC4855, February 2007, <https://www.rfc-editor.org/info/rfc4855>.
	- **[RFC6716]** Valin, JM., Vos, K., and T. Terriberry, "Definition of the Opus Audio Codec", RFC 6716, DOI 10.17487/RFC6716, September 2012, <[https://www.rfc](https://www.rfc-editor.org/info/rfc6716)[editor.org/info/rfc6716](https://www.rfc-editor.org/info/rfc6716)>.
	- **[RFC6838]** Freed, N., Klensin, J., and T. Hansen, "Media Type Specifications and Registration Procedures", BCP 13, RFC 6838, DOI 10.17487/RFC6838, January 2013, <https://www.rfc-editor.org/info/rfc6838>.

## <span id="page-49-9"></span><span id="page-49-6"></span><span id="page-49-1"></span>**[12.](#page-49-1) [Informative References](#page-49-1)**

- <span id="page-49-8"></span><span id="page-49-5"></span>[Address-Sanitizer] The Clang Team, "ASAN AddressSanitizer website", September 2019, . [<https://clang.llvm.org/docs/AddressSanitizer.html](https://clang.llvm.org/docs/AddressSanitizer.html)>
	- [AVI] Microsoft, "AVI RIFF File Reference", September 2019, <[https://](https://msdn.microsoft.com/en-us/library/windows/desktop/dd318189%28v=vs.85%29.aspx) [85%29.aspx](https://msdn.microsoft.com/en-us/library/windows/desktop/dd318189%28v=vs.85%29.aspx)>. [msdn.microsoft.com/en-us/library/windows/desktop/dd318189%28v=vs.](https://msdn.microsoft.com/en-us/library/windows/desktop/dd318189%28v=vs.85%29.aspx)

Niedermayer, et al. Expires 27 March 2020 Page 50

<span id="page-50-0"></span>**[FFV1\_V0]** Niedermayer, M., "Commit to mark FFV1 version 0 as non-experimental", April

2006, [<https://git.videolan.org/?](https://git.videolan.org/?p=ffmpeg.git;a=commit;h=b548f2b91b701e1235608ac882ea6df915167c7e)

<span id="page-50-8"></span><span id="page-50-7"></span><span id="page-50-6"></span><span id="page-50-5"></span><span id="page-50-2"></span><span id="page-50-1"></span>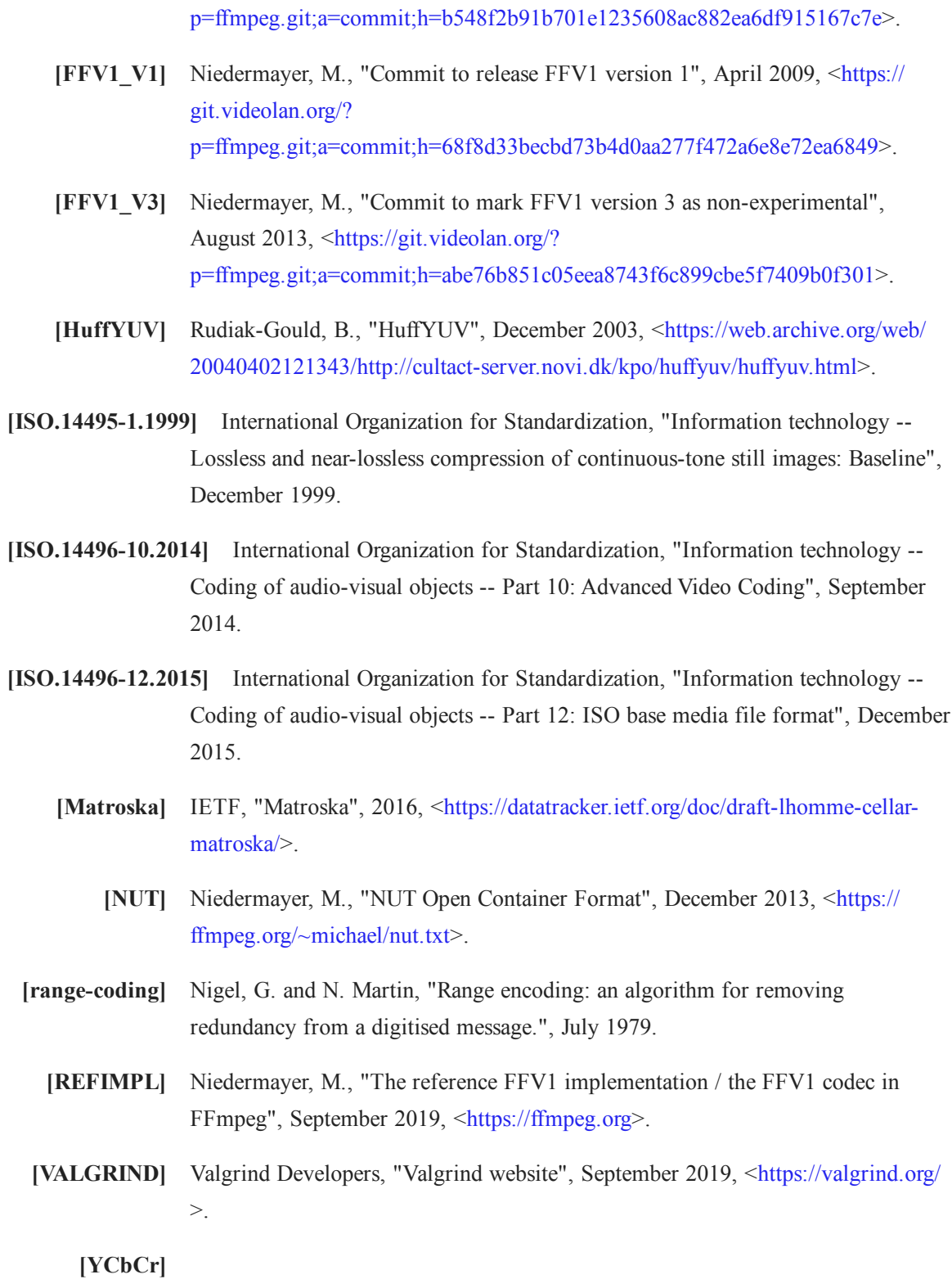

<span id="page-50-12"></span><span id="page-50-11"></span><span id="page-50-10"></span><span id="page-50-9"></span><span id="page-50-4"></span><span id="page-50-3"></span>

Wikipedia, "YCbCr", September 2019, <[https://en.wikipedia.org/w/index.php?](https://en.wikipedia.org/w/index.php?title=YCbCr) . [title=YCbCr](https://en.wikipedia.org/w/index.php?title=YCbCr)>

# <span id="page-51-0"></span>**[Authors' Addresses](#page-51-0)**

#### **Michael Niedermayer**

Email: [michael@niedermayer.cc](mailto:michael@niedermayer.cc)

#### **Dave Rice**

Email: [dave@dericed.com](mailto:dave@dericed.com)

#### **Jerome Martinez**

Email: [jerome@mediaarea.net](mailto:jerome@mediaarea.net)